# *Tabela de Símbolos*

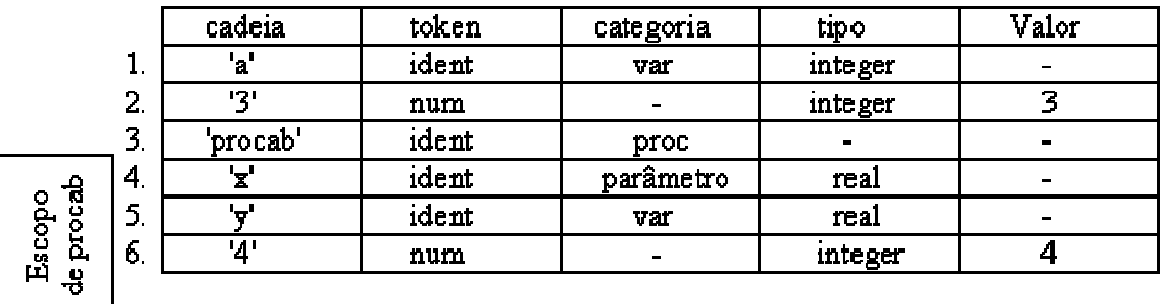

Acessos à T.S.:

- busca(s) retorna o índice da TS onde está a cadeia S
- insere(s,t) retorna índice da nova entrada na TS para s, token t.

Fase de Inserção: declarações locais e globais

Busca: comandos

Eliminação: término de procedimento

*Esquemas das operações sobre a T.S. nos Grafos Sintáticos da LALG* 

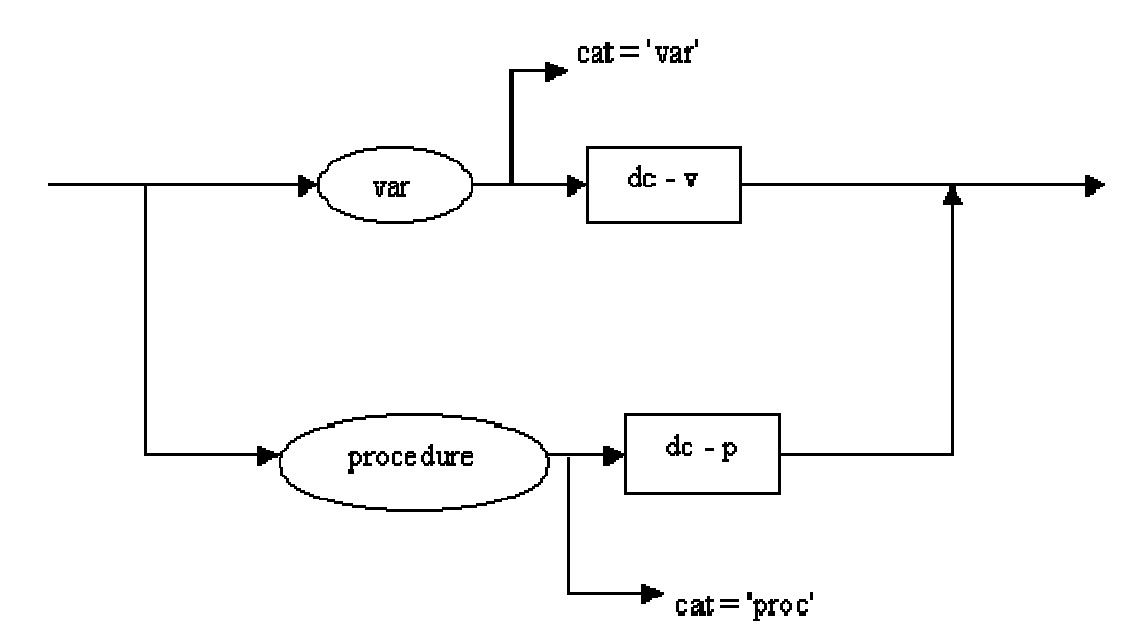

variáveis

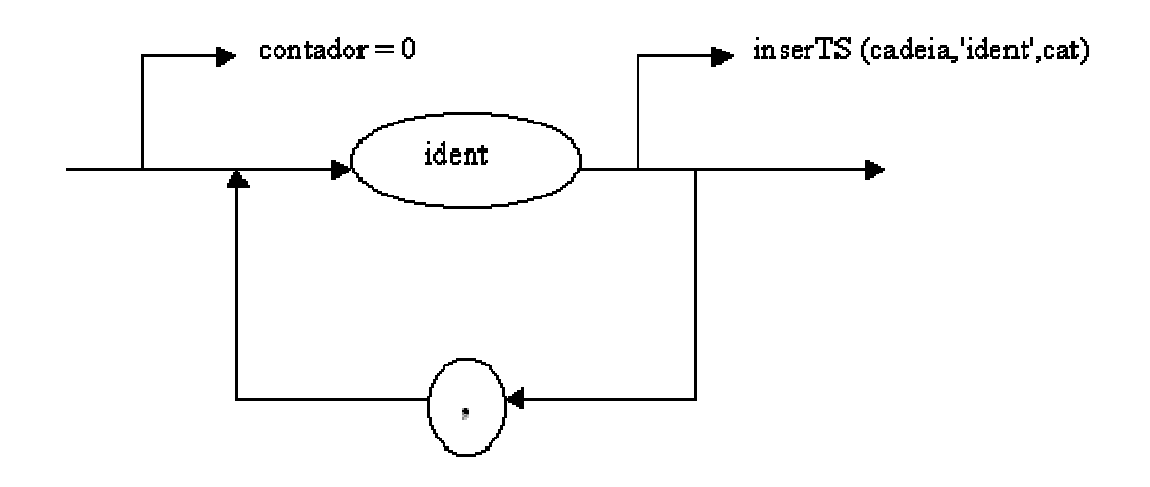

 $dc_p$ 

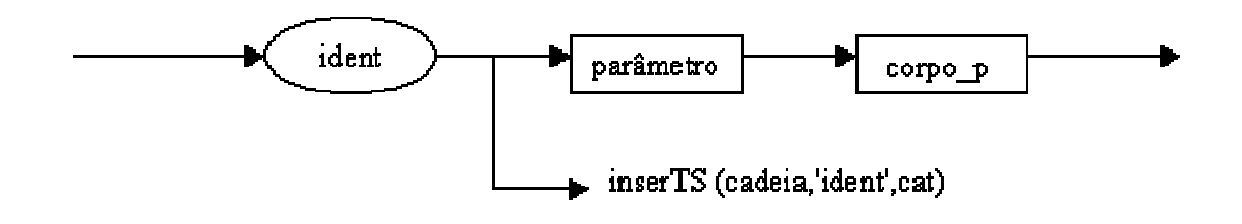

 $dc$ 

# parâmetros

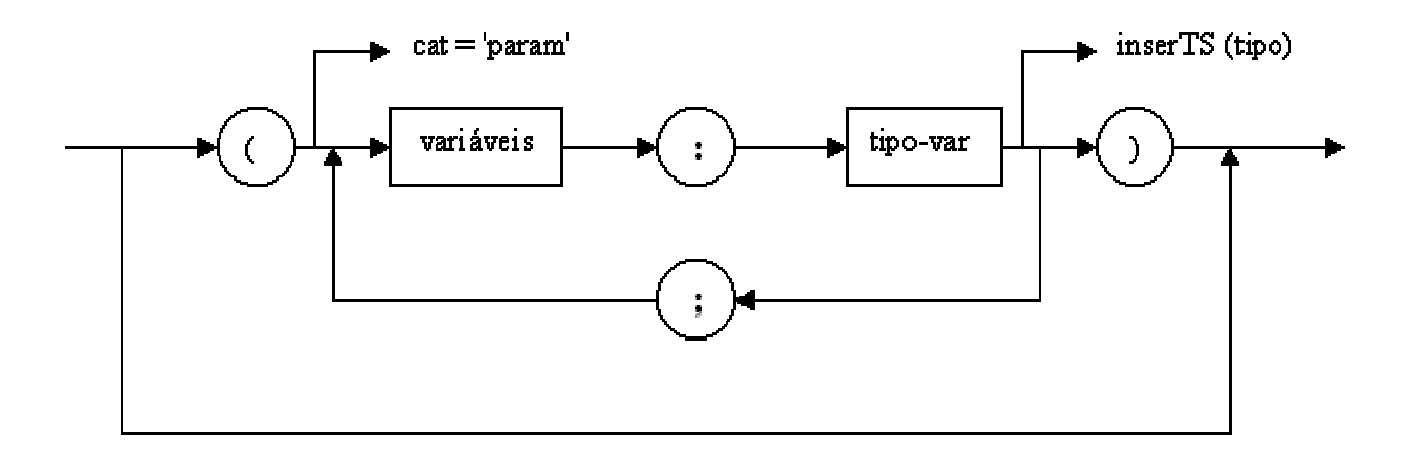

 $dc_v$ 

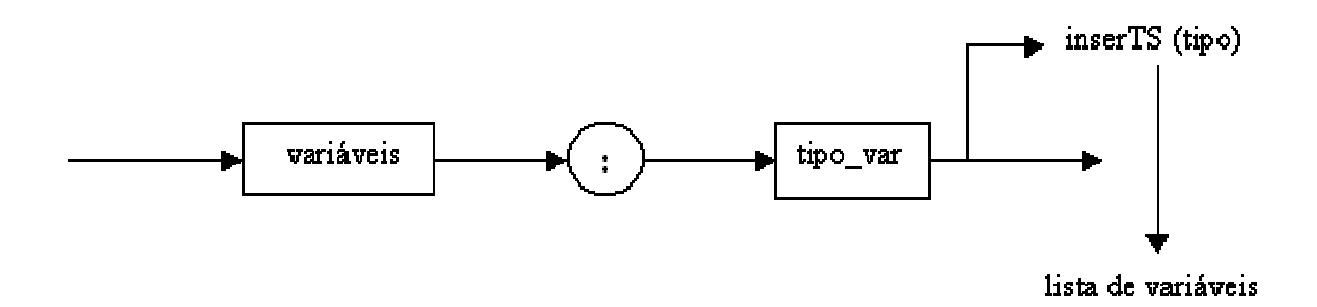

fator

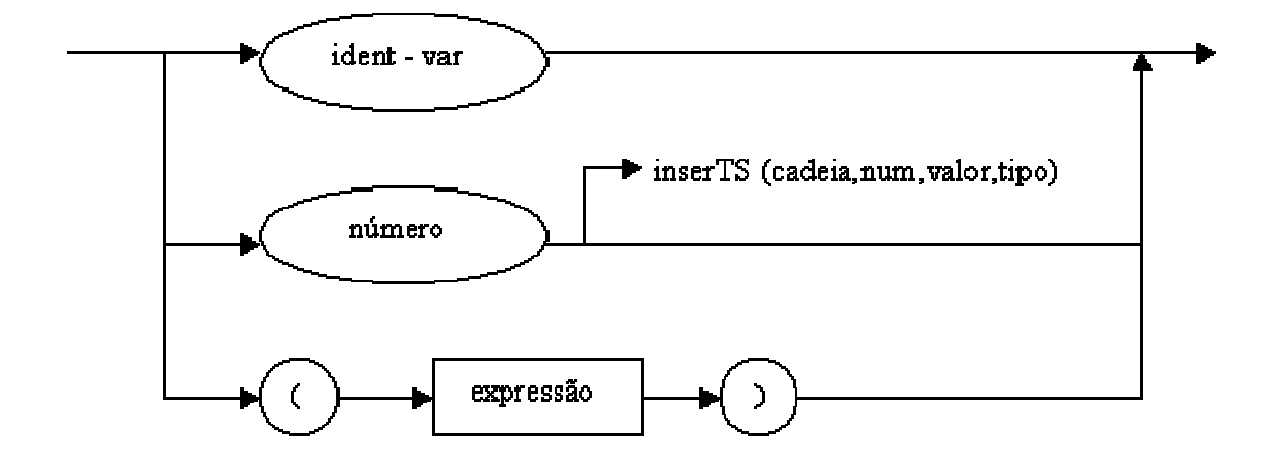

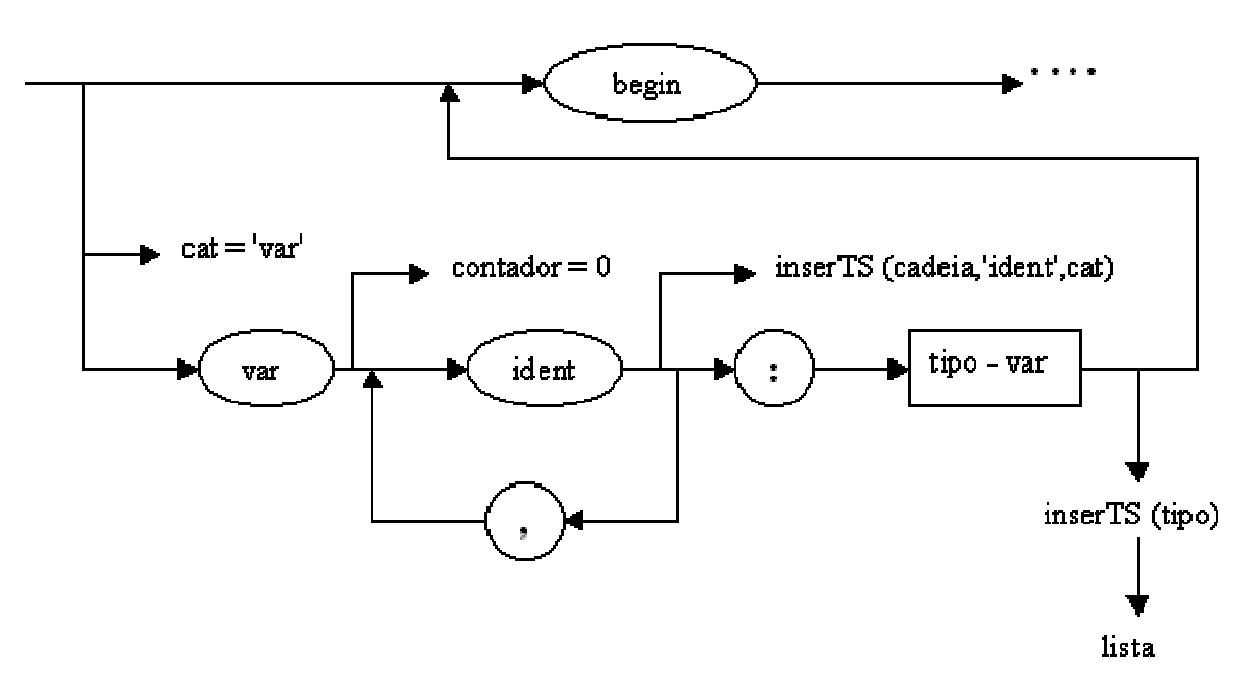

**ATENÇÃO:** sempre que for inserir na TS, deve-se verificar se já não existe um identificador com o mesmo nome **naquele escopo.**

Dicas:

1. Delimitar o escopo por 2 ponteiros

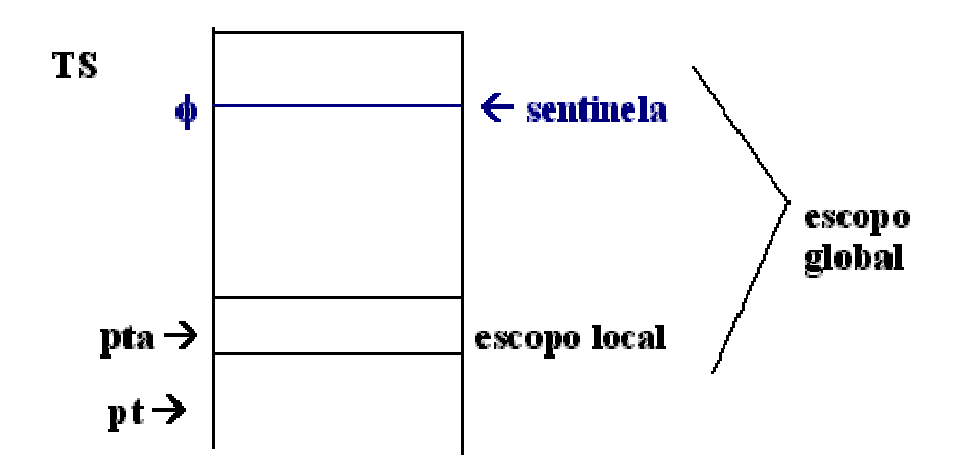

e / ou

2. Usar um atributo de escopo para cada identificador na TS

Na declaração global:

inserção com busca entre pt e pta = 0

 $\rightarrow$  se encontrar: declaração repetida

senão, inserir em pt

Para inicializar escopo local:

em <dc\_p>:

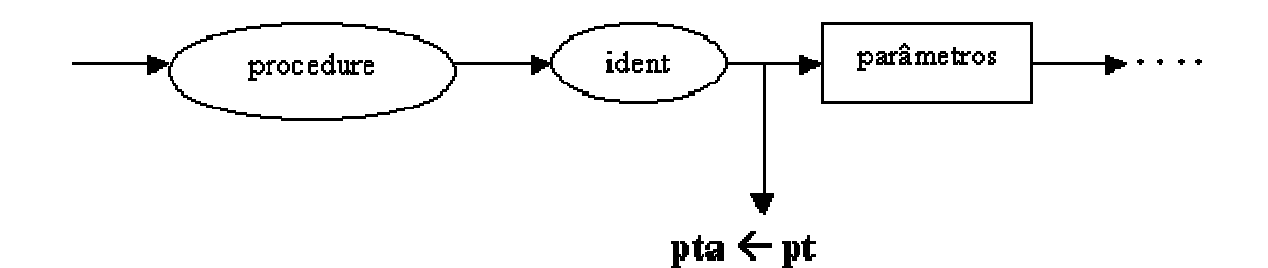

Declaração local:

em <dc\_loc>

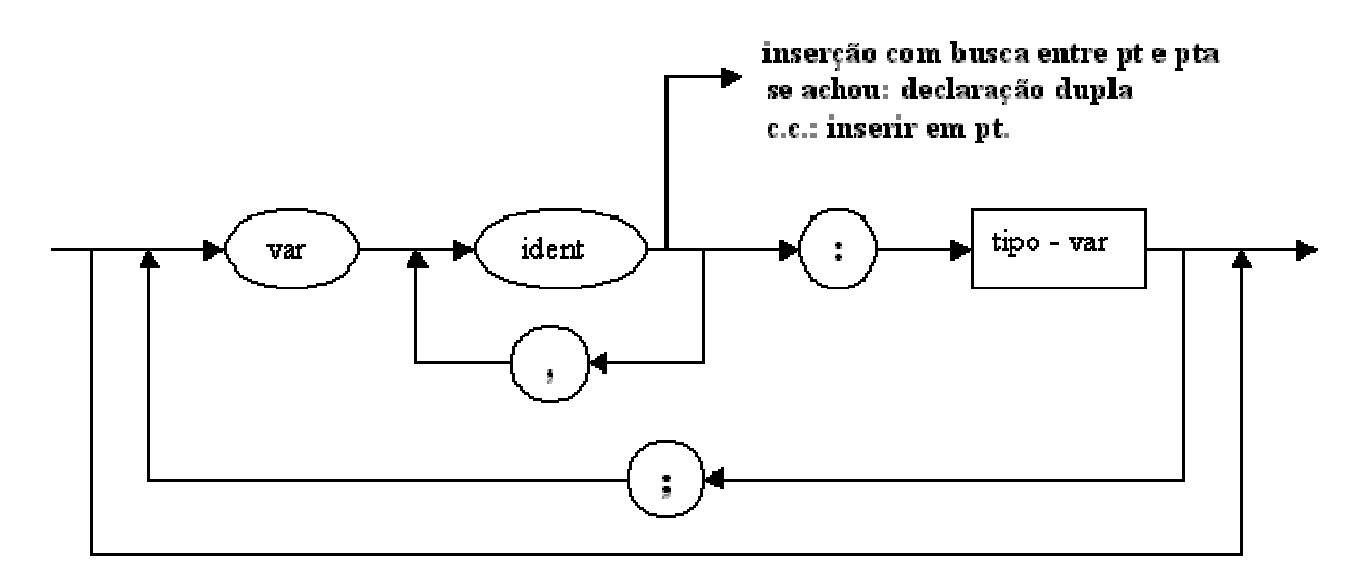

## **Busca na fase de Comandos:**

Verificar se identificador foi declarado, seu tipo, etc.

Escopo Local: idem, considerando a 1<sup>ª</sup> ocorrência (escopo menor)

Quando se faz a busca?

Sempre que aparecer um identificador na área de comandos:

Portanto em comando e fator.

### fator:

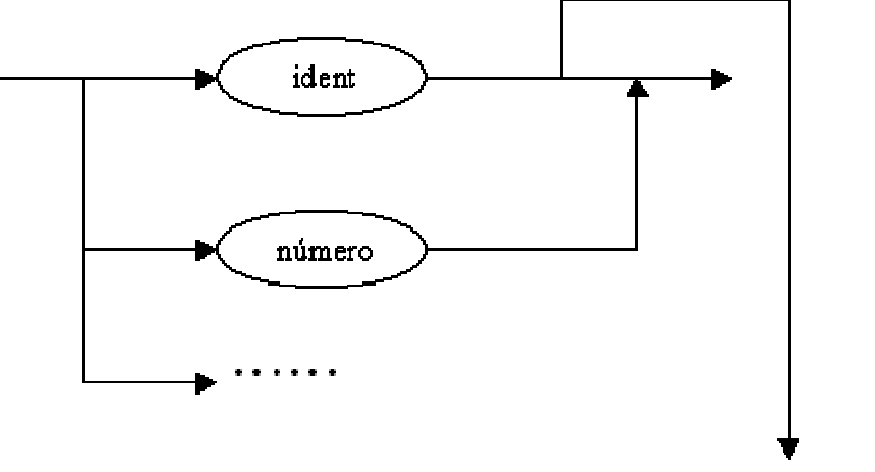

BUSCA - se não achou: ident. não declarado se achou: verificar se categoria é 'var'

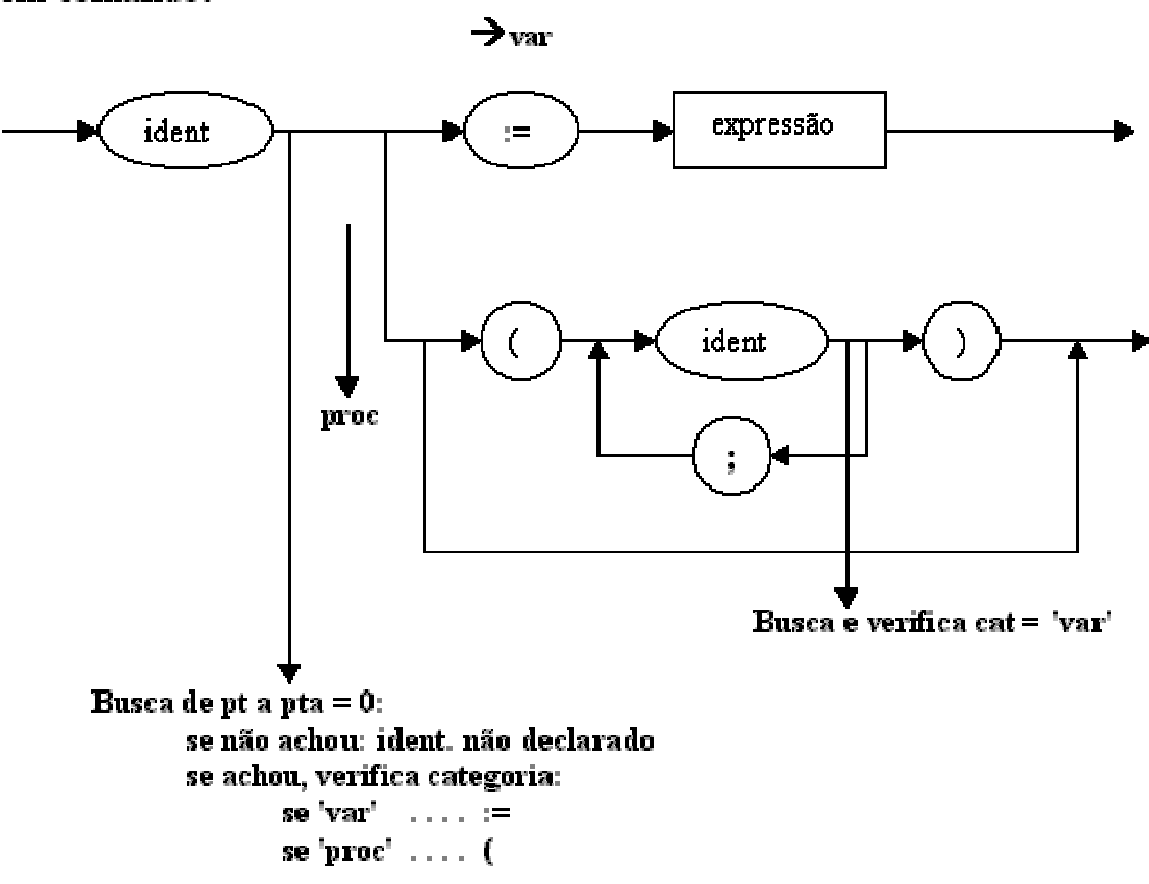

#### em comando:

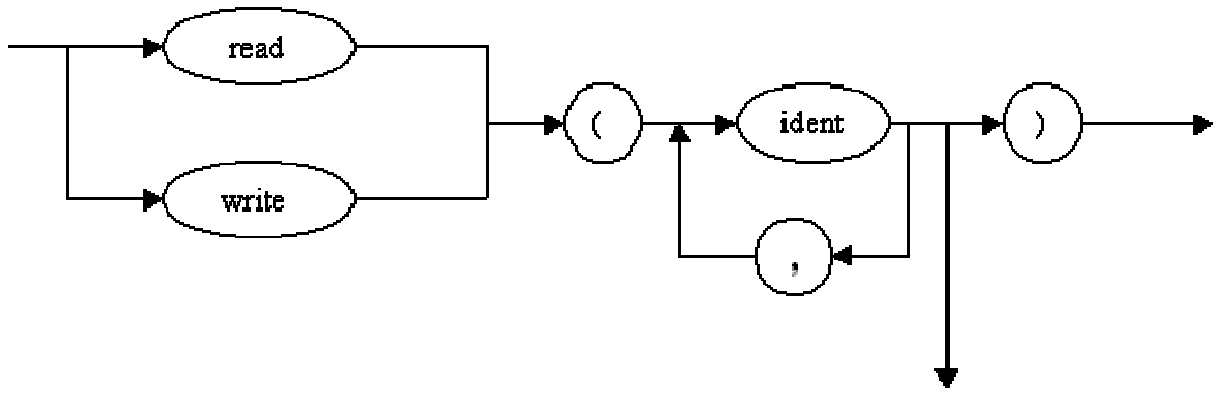

Busca e verifica se categoria é 'var'

### **Eliminação na TS:**

no final do procedimento, elimina símbolos locais, **mantendo os parâmetros.** 

em dc\_p:

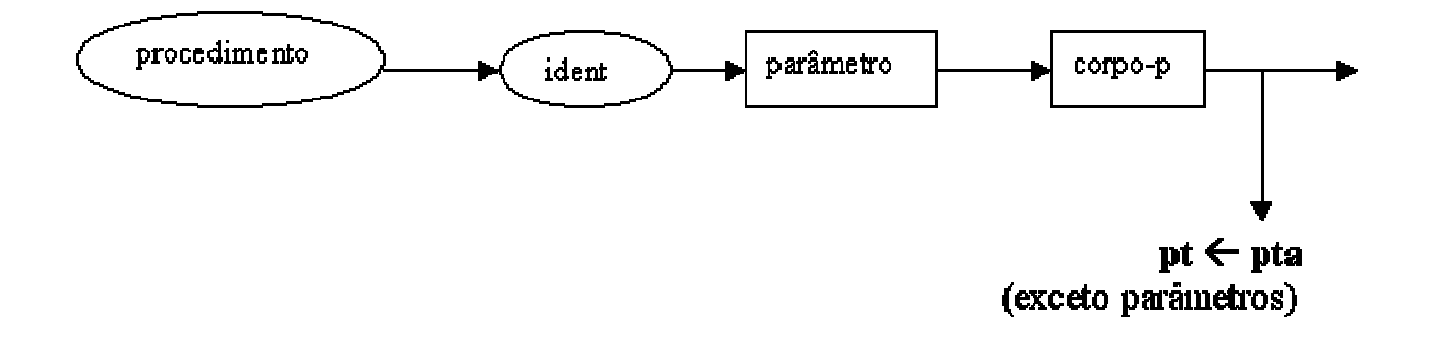

A categoria 'param' é equivalente a 'var', uma vez que LALG não admite passagem de procedimentos como argumentos.

# *Tratamento Semântico*

Ações Semânticas para detectar:

- a. Identificador declarado mais de uma vez, **num mesmo escopo**.
- b. Identificador não declarado;

c. Compatibilidade de tipos em expressões

 $A:= E$ 

- d. Concordância entre parâmetros formais e atuais: em n° e tipo **e ordem**.
- e. Procedimentos só podem ser chamados do programa principal. (não permitir aninhamento de procedimento)
- f. Não permitir recursividade.

Erros a) e b) já verificados na construção da T.S.

Erro c) tipos em expressões:

 Dado o tipo do identificador de variável à esquerda da atribuição, como LALG permite apenas Integer e Real, é fácil controlar o tipo resultante do lado direito, e, portanto, é fácil checar a compatibilidade.

Suponha como única proibição

Integer:= Real

Erro d ): concordância entre parâmetros e argumentos.

### em comando:

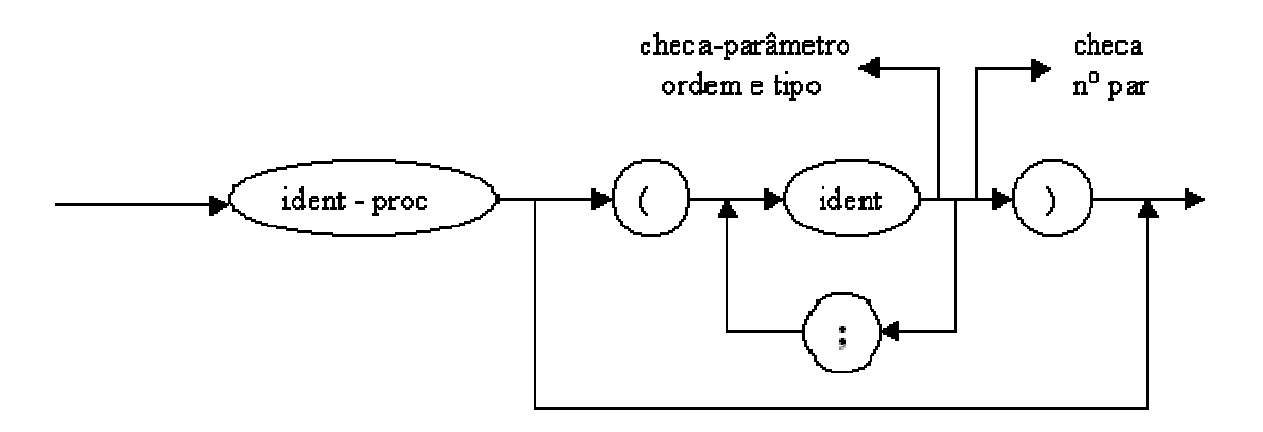

Erro e ): não permitir que um procedimento chame outro

 $\rightarrow$  através do controle de escopos

(checar valor de pa ?? )

Erro f ): não permitir recursividade

 $\rightarrow$  idem